```
Informatica per tutti (quelli di buona volontà).
```
Hanno appena rilasciato la nuova versione di VLC: <http://www.videolan.org/vlc/>

 Conoscete già l'ottimo player multimediale, capace di aprire quasi tutti i più diffusi formati multimediali, prendete nota della funzionalità che può essere utile per imparare un canto o un particolare passaggio.

Click su visualizza e mettete la spunta su "controlli avanzati"

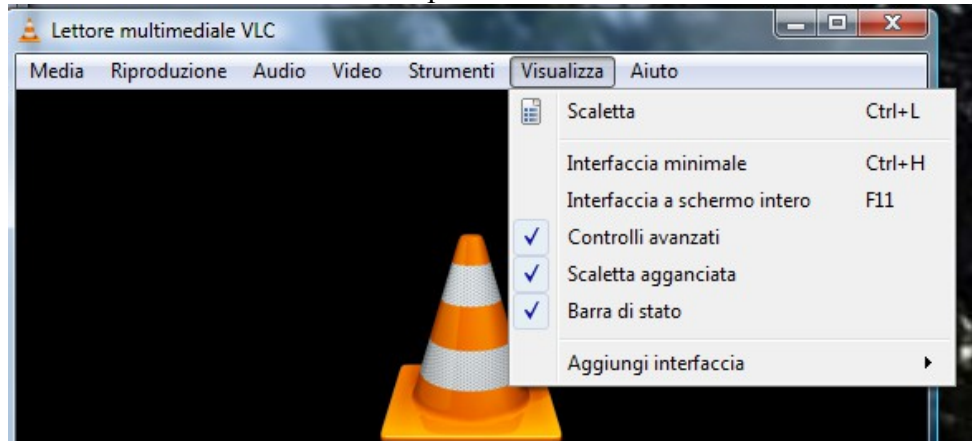

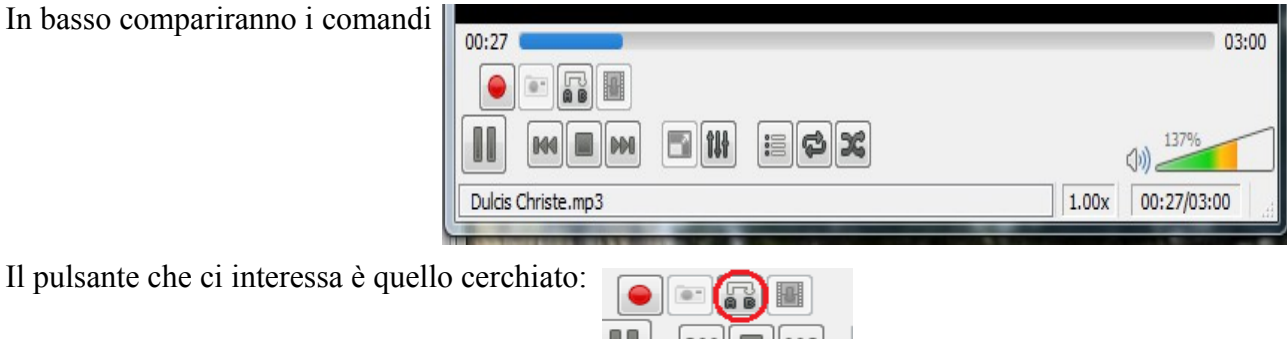

Arrivato al punto da ripassare un clic sul pulsante, un secondo clic al termine del punto di interesse.

 Vlc cicla, cioè ripete continuamente, la strofa o il passaggio scelto. Nell'esempio "ripasso" una decina di secondi, da 00:27 a 00:39.

Un nuovo clic, sempre sullo stesso pulsante, e la riproduzione continua. Posso ripetere i passaggi per le parti successive.

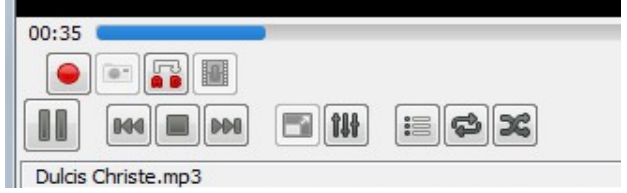

 Se poi stessi guardando un filmato, un click sul simbolo della macchina fotografica catturerebbe la schermata. Bello no?